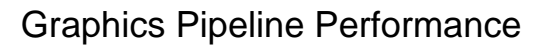

• http://http.developer.nvidia.com/GPUGem s/gpugems\_ch28.html

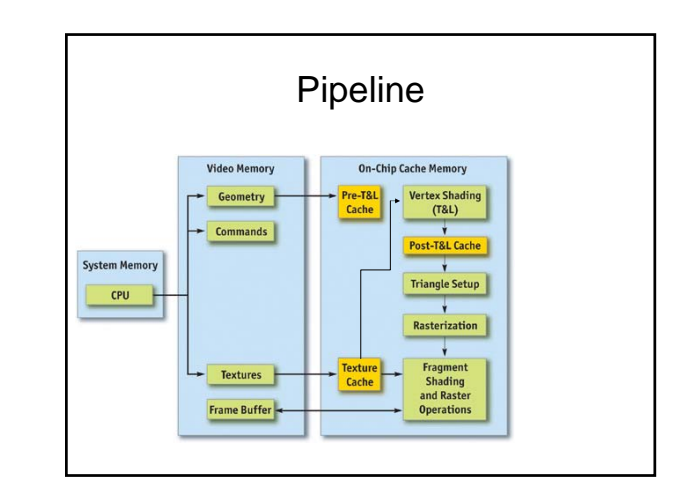

## Methodology

- **1. Identify the bottleneck.** For each stage in the pipeline, vary either its workload or its computational ability (that is, clock speed). If performance varies, you've found a bottleneck.
- **2. Optimize.** Given the bottlenecked stage, reduce its workload until performance stops improving or until you achieve your desired level of performance.
- **3. Repeat.** Do steps 1 and 2 again until the desired performance level is reached.

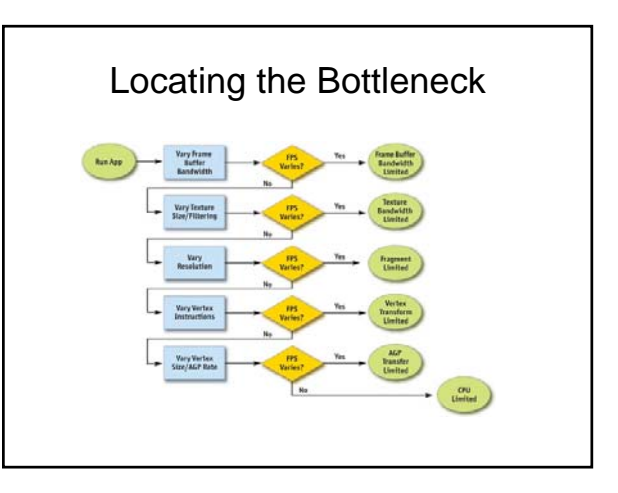

## Raster Operations

- Reading and writing depth and stencil
- Depth and stencil comparisons
- Reading and writing color
- Alpha blending and testing
- Test by reducing FB bits
	- If reducing your bit depth from 32-bit to 16-bit significantly improves your performance, then you are definitely frame-buffer-bandwidth bound.

## Texture Bandwidth

- Texture fetch request goes out to memory
- Texture caches designed to minimize extraneous memory requests
- Texture bandwidth is also a function of GPU memory clock.
- we recommend changing the effective texture size by using a large amount of positive mipmap level-of-detail (LOD) bias. This makes texture fetches access very coarse levels of the mipmap pyramid, which effectively reduces the texture size. If this modification causes performance to improve significantly, you are bound by texture bandwidth.

## Fragment Shading

- actual cost of generating a fragment, with associated color and depth values
- fragment shader
- Sometimes combined with Raster Ops and called fill-rate
- Fragment-shading speed is a function of the GPU core clock.
- 1. change the resolution
- 2. modify the length of your fragment programs
- 3. Look at assembly code (optimizer)

### Vertex Processing

- taking an input set of vertex attributes (such as modelspace positions, vertex normals, texture coordinates, and so on)
- producing a set of attributes suitable for clipping and rasterization (such as homogeneous clip-space position, vertex lighting results, texture coordinates, and more).
- performance in this stage is a function of the work done per vertex, along with the number of vertices being processed.
- Vertex processing speed is a function of the GPU core clock.
- Test: change length of vertex program

### Vertex and Index Transfer

- Vertices and indices are fetched by the GPU as the first step in the GPU part of the pipeline.
- They are usually either in system memory—which means they will be transferred to the GPU over a bus such as AGP or PCI Express—or in local frame-buffer memory
- Determining if vertex or index fetching is a bottleneck in your application entails modifying the vertex format size.
- Vertex and index fetching performance is a function of the AGP/PCI Express rate if the data is placed in system memory; it's a function of the memory clock if data is placed in local frame-buffer memory.

## Nothing works

• CPU bound?

#### Reduce Resource Locking

- Anytime you perform a synchronous operation that demands access to a GPU resource, there is the potential to massively stall the GPU pipeline, which costs both CPU and GPU cycles. CPU cycles are wasted because the CPU must sit and spin in a loop, waiting for the (very deep) GPU pipeline to idle and return the requested resource. GPU cycles are then wasted as the pipeline sits idle and has to refill.
- This locking can occur anytime you
	- Lock or read from a surface you were previously rendering to – Write to a surface the GPU is reading from, such as a texture or a vertex buffer
- In general, you should avoid accessing a resource the GPU is using during rendering.

#### **Maximize Batch Size**

- Minimize the Number of Batches
- **His using triangle strips, use degenerate triangles to stich together dispint strips.** This will enable you to<br>Use texture pages. Batches are frequently toxican when different choicds use different toxtures. By arranging<br>
- 
- a cube majo.<br>
Year of the magnitude of the magnitude of the state of the state of the state of the state of the state of the state of the state of the state of the state of the state of the state of the state of the state
- 
- **Defer decisions as far down in the pipeline as possible**. It's faster to use the alpha channel of your texture as<br>a gloss factor, rather than break the batch to set a pixel shader constant for glossiness. Similarly, putti

# Reducing the Cost of Vertex

- **Transfer**<br>• Use the fewest possible bytes in your vertex format. Don't use<br>• floats for everything if bytes would suffice (for colors, for example).
- Generate potentially derivable vertex attributes inside the vertex program instead of storing them inside the input vertex format. For example, there's often no need to store a tangent, binomal, and normal: given any two
- cheaper to fetch, are cheaper to move around, and take less memory.
- Access vertex data in a relatively sequential manner. Modern<br>GPUs cache memory accesses when fetching vertices. As in any<br>memory hierarchy, spatial locality of reference helps maximize hits<br>in the cache, thus reducing ba

# Optimizing Vertex Processing

- **Optimize for the post-T&L vertex cache.** Modern GPUs have a small first-in, first-out (FIFO) cache that stores<br>the result of the most recently transformed vertices; a hit in this cache saves all transform and lighting wor with all work done earlier in the pipeline. To take advantage of this cache, you must use indexed primitives, and<br>you must order your vertices to maximize locality of reference over the mesh. There are tools available—incl
- **Reduce the number of vertices processed.** This is rarely the fundamental issue, but using a simple level-of- detail scheme, such as a set of static LODs, certainly helps reduce vertex-processing load.
- Use vertex-processing LOD. Along with using LODs for the number of vertexes pocossed, try LODing the vertex<br>computations thermselves. For example, it is likely to morestsary to do full four-bone skinning on distant charact
- 
- Use the correct coordinate space. Frequendy, choice of coordinate space affects the number of instructions<br>together of the set of the set of the set of the set of the set of the set of the set of the set of the set of the

## Speeding Up Fragment Shading

- Reader depict inter Rendering a depth-oir (no-color) pass before modeling your primary diading passes can dematically boost<br>performance, expectation respectively. The color of the color of the state of the color of the col
- Store complex functions in textures. Textures can be enormously useful as lookup tables, and their results are filtered for free. The<br>canonical example here is a normalization cube map, which allows you to normalize an arb
- per-fragment work to the vertex shader. Just as per-object work in the vertex shader should be moved to the CPU instead, per-<br>computations (along with computations that can be correctly linearly interpolated in screen spac
- mmori examples include computing vectors and vanisorming vectors between coordinate systems.<br>West precision necessary. APIs such as DirectX 9 allow you to specify precision hints in fragment shader code for quanti<br>lons tha
- Avoid excessive normalization. A common mistake is to get "normalization-happy": normalizing every single vector every step of the<br>way when performing a calculation. Recognize which transformations preserve length (such
- Consider using fragment shader level of detail. Although it offers less bang for the buck than vertex LOD (simply because objects in<br>the distance naturally LOD themselves with respect to pixel processing, due to perspectiv
- Disable trilinear filtering where unnecessary. Trilinear filtering, even when not consuming extra texture bandwidth, costs extra cycles<br>to compute in the fragment shader on most modern GPU architectures. On textures where Use the aimplest shader type possible. In both Diversion and CopinGL, there are a number of different ways to shade may never be a stated by the state of the stated of the stated of the stated of the stated of the stated o

## Reducing Texture Bandwidth

- **Reduce the size of your textures.** Consider your target resolution and texture coordinates. Do your users ever get to see your highest mip level? If not, consider<br>scaling back the size of your textures. This can be especially helpful if overloaded<br>frame-buffer memory, has forced texturing to occur fr 2003) can help diagnose this problem, as it shows the amount of memory allocated by the driver in various heaps.
- 
- 
- Compress all color textures . All lextures that are used just as decals or detail<br>extures should be compressed, using DXT1, DXT3, or DXT5, depending on the<br>specific texture's alpha needs. This slep will reduce menory usage

# Optimizing Frame-Buffer

- **Bander depth first.** This step reduces not only fragment-shading cost (see the previous section), but also fra<br>Buffer bandwidth cost. This step reduces not only fragment-shading cost (see the previous section), but also f butter bandwidh cost.<br>Reduce alpha blending. Note that alpha blending, with a destination-blending factor set to anything other than 0,<br>requires both a read and a write to the frame butler, thus potentially consuming doubl
- 
- 
- Complexity.<br>
Turn off depth writes when possible. Writing depth is an additional consumer of bandwidth, and it should be<br>
blended effects, such as particles and when receiving depetites into the<br>
blended effects, such as p
- Use floating-point frame buffers only when necessary. These formats obviously consume much more<br>bandwidth than smaller, integer formats. The same applies for multiple render targets.<br>Use a 16-bit depth buffer when possible
- **Use 16-bit color when possible.** This advice is especially applicable to render-to-texture effects, because many of these, such as dynamic cube maps and projected-color shadow maps, work just fine in 16-bit color.